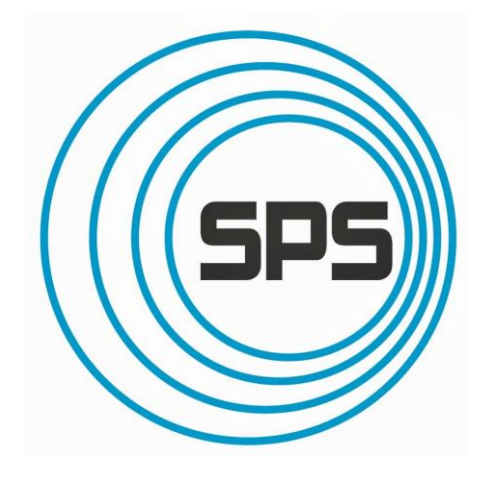

#### Automated recognition of exfoliated two-dimensional materials using python OpenCV library

By Daniil Ivannikov

NIST **National Institute of Standards and Technology** U.S. Department of Commerce

#### Two-Dimensional Materials Exfoliation

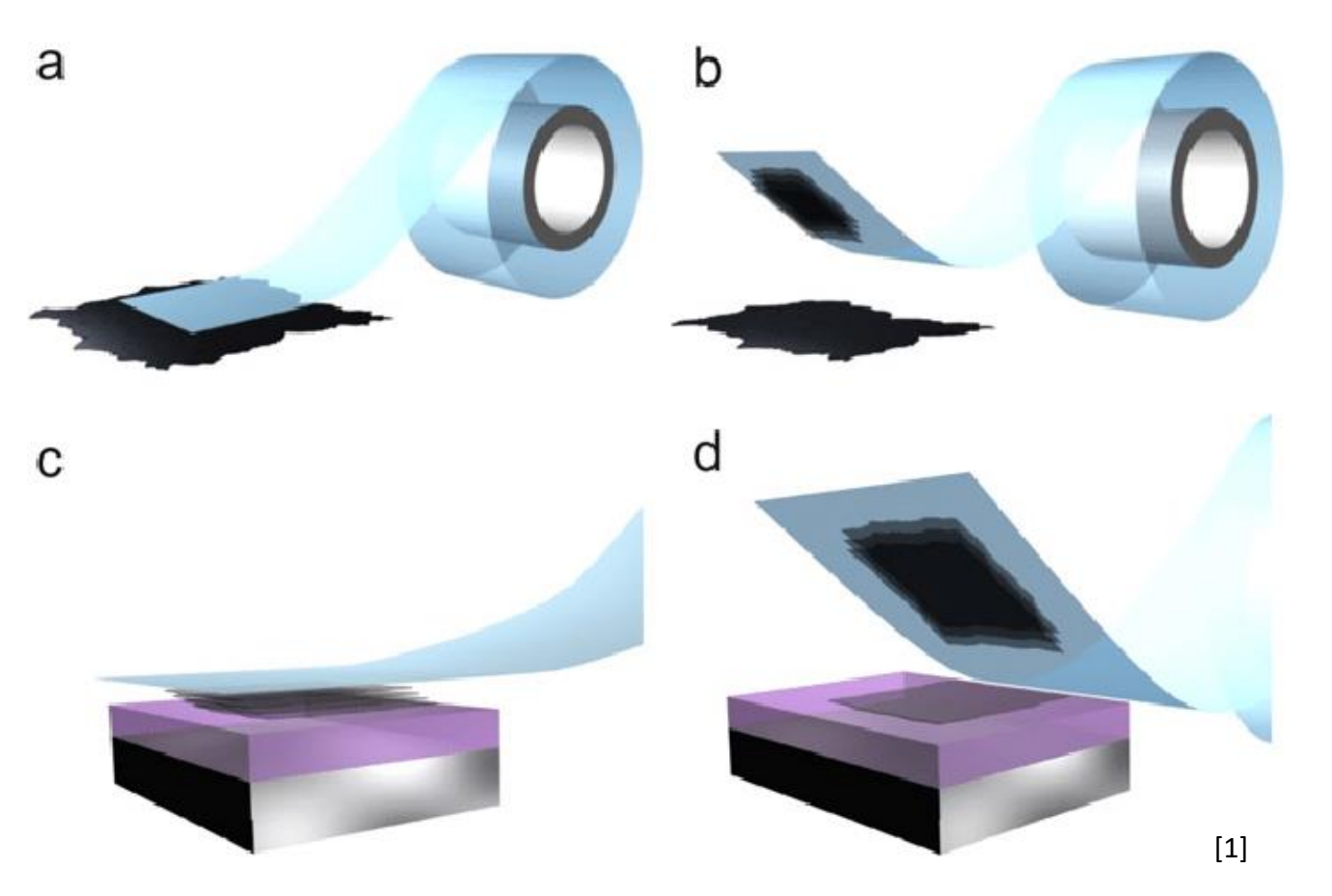

Micromechanical exfoliation of 2D crystals:

- (a) Stick tape to the bulk of material
- (b) Peel the tape
- (c) Stick tape to substrate
- (d) Peel the tape, leaving monolayer of material

### Two-Dimensional Materials Exfoliation

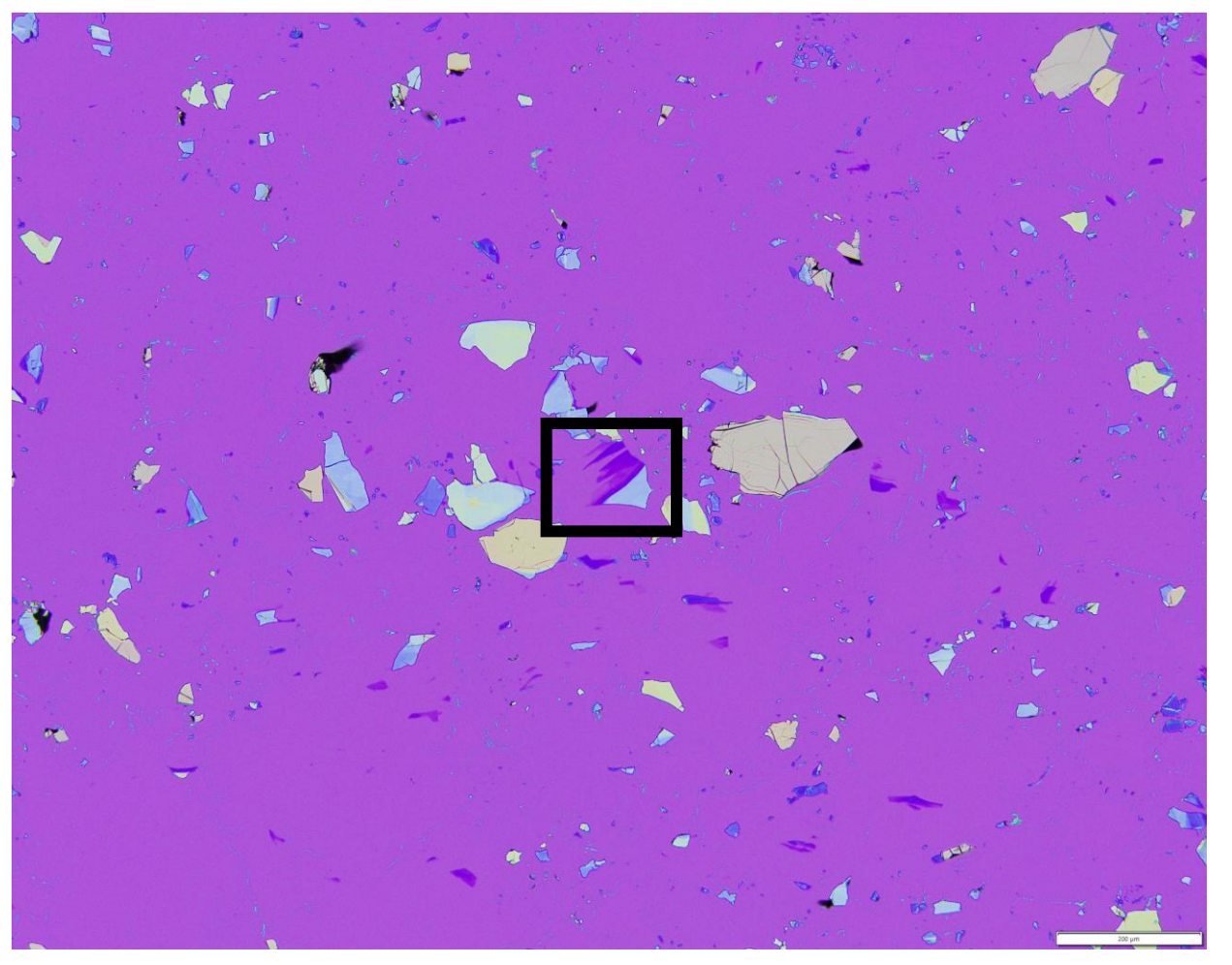

Exfoliated Graphene on Silicon substrate, 10x magnification (approx. pic. size 1.2 x 1.2 mm) [4]

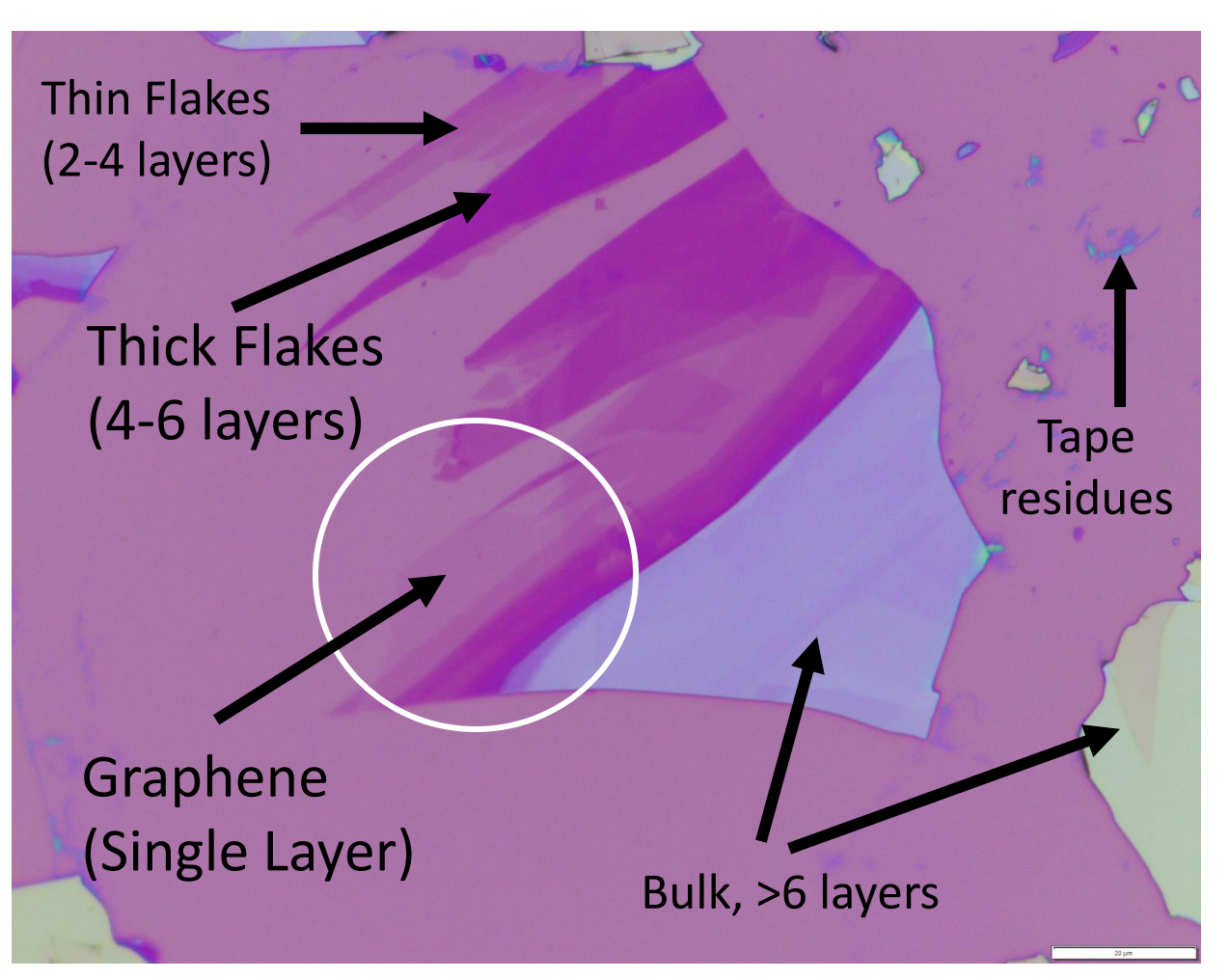

Exfoliated Graphene on Silicon substrate, 100x magnification (approx.. pic. Size 0.12 x 0.12 mm) [4]

# Current Solution: Using AI for characterization **4**

- Requires lots of images to train on
- Training a model takes a long time
- Analysis process takes prolonged time

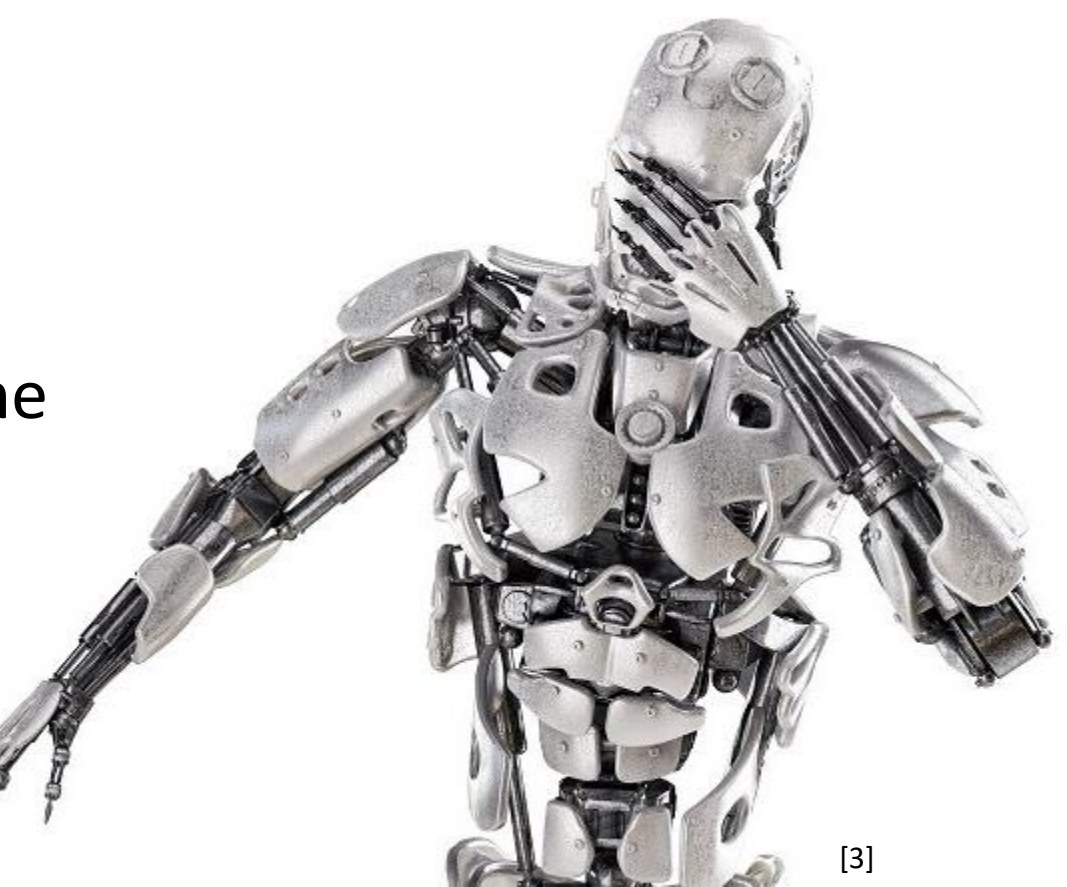

#### Alternative solution: Using non-AI generic algorithm **5**

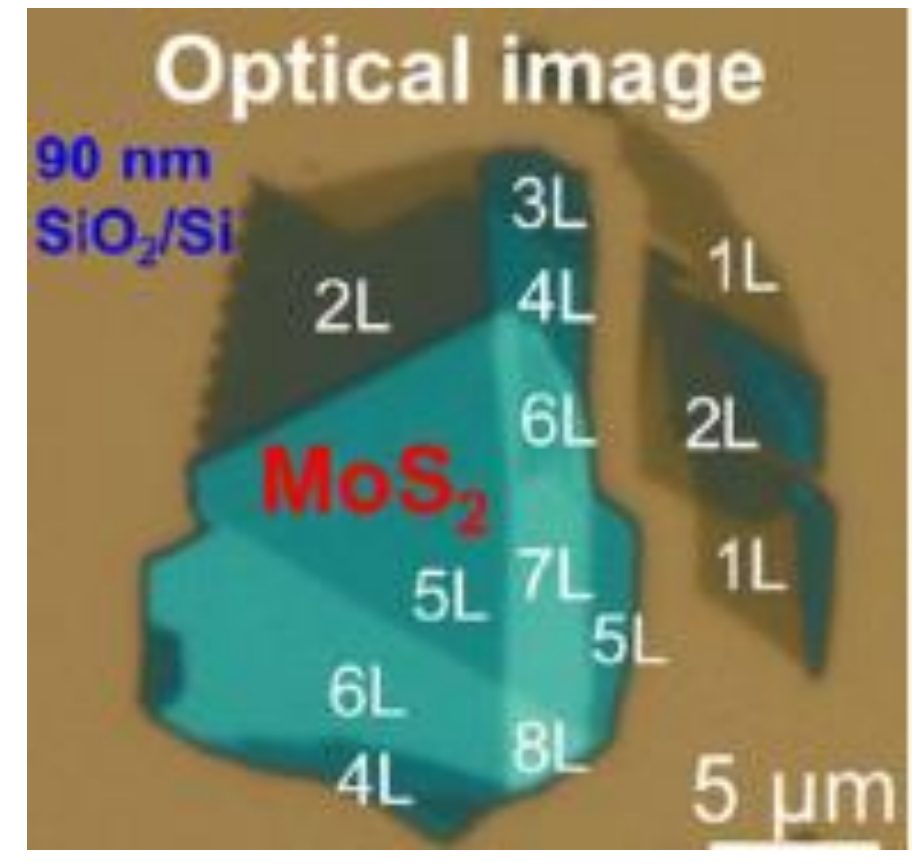

Difference between apparent color between areas of different thickness (number of layers) of Molybdenum Disulfide (MoS2) [2].

#### **Impact:**

Algorithm aims to make *characterization* of Two-Dimensional materials more *streamlined* by using limited user input rather than fully trained AI model.

## How Algorithm Works

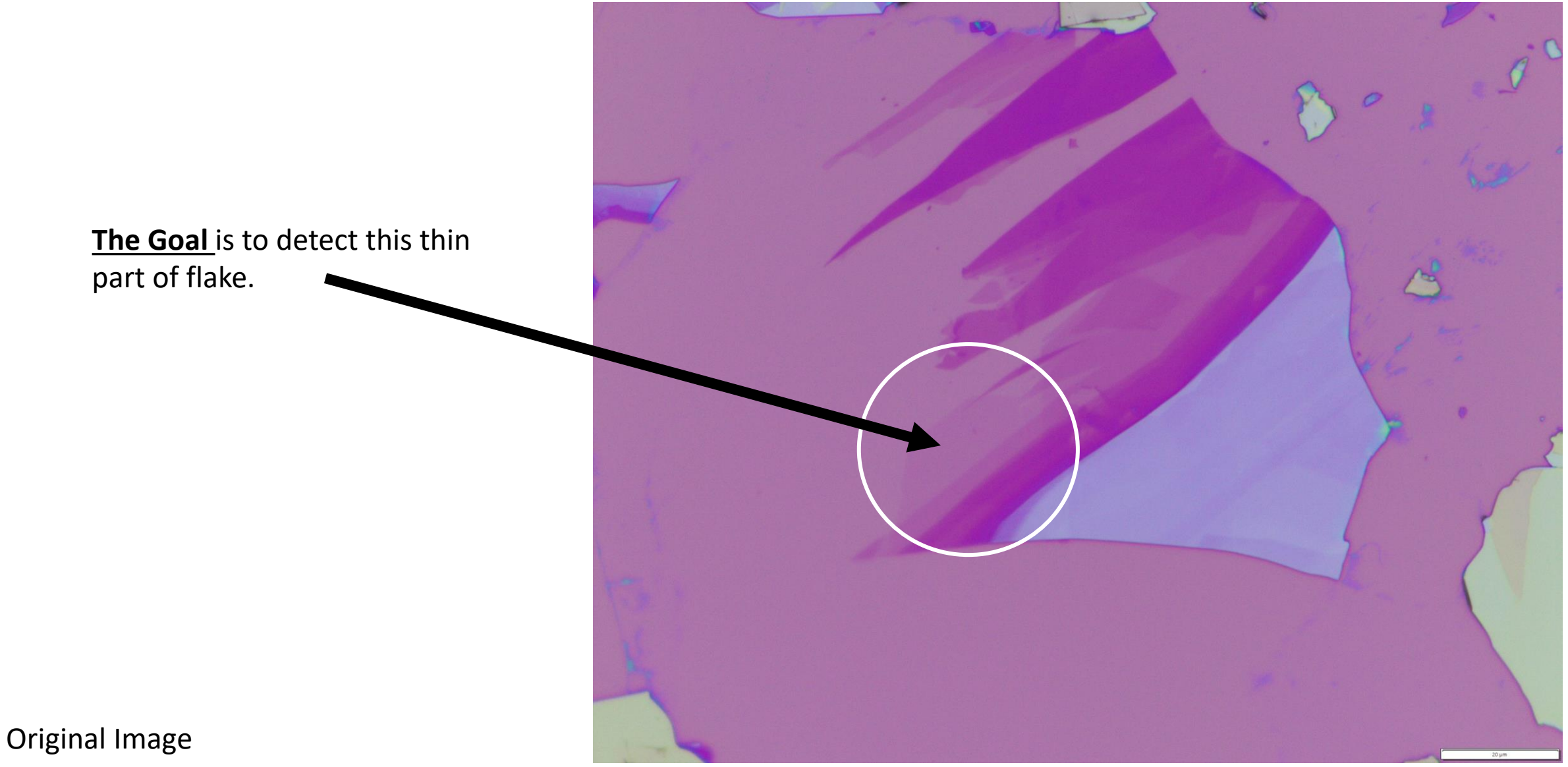

#### How Algorithm Works: Continue

Two Binary Thresholds Subtraction

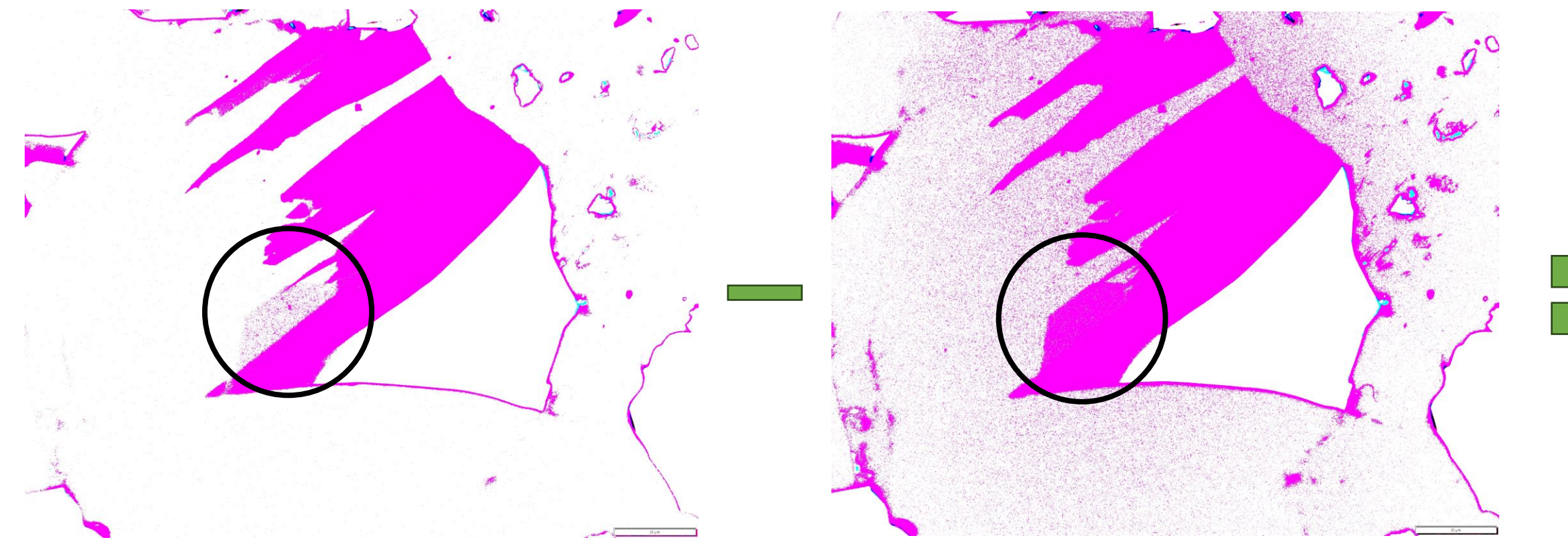

Lower Threshold

Higher Threshold

**7**

#### How Algorithm Works: Continue

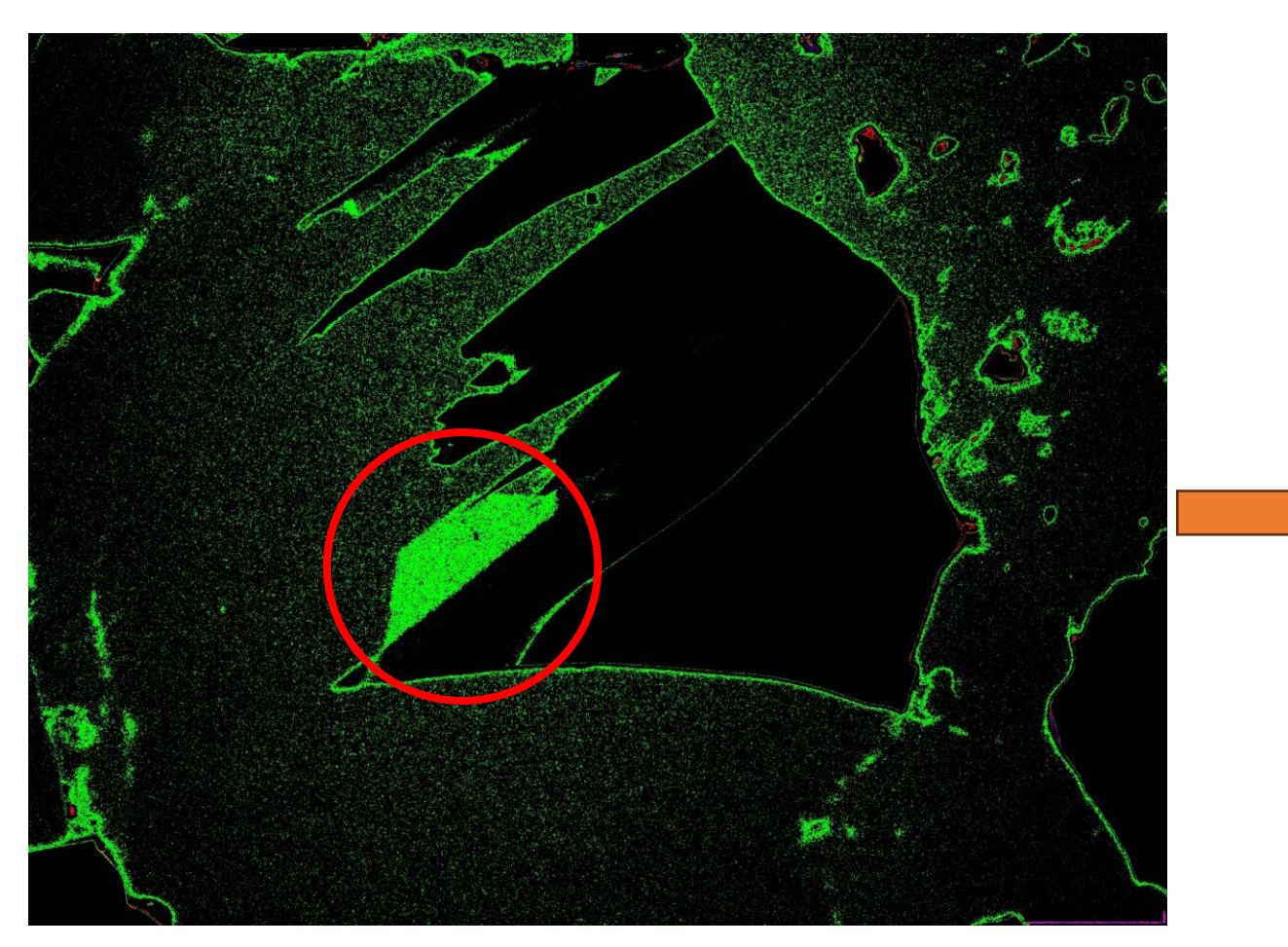

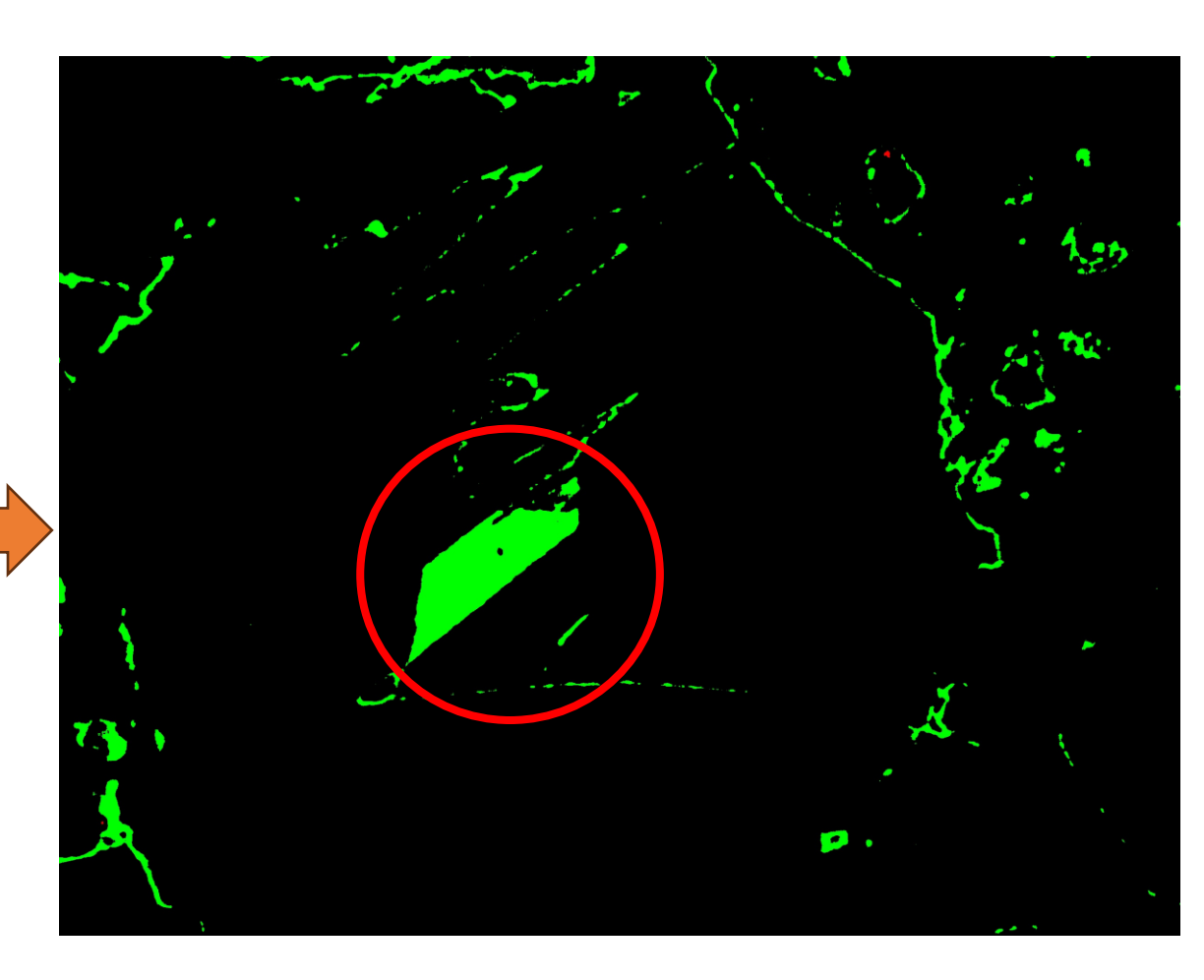

#### Threshold Subtraction Result

Median Blur (Denoising)

### How Algorithm Works: Results

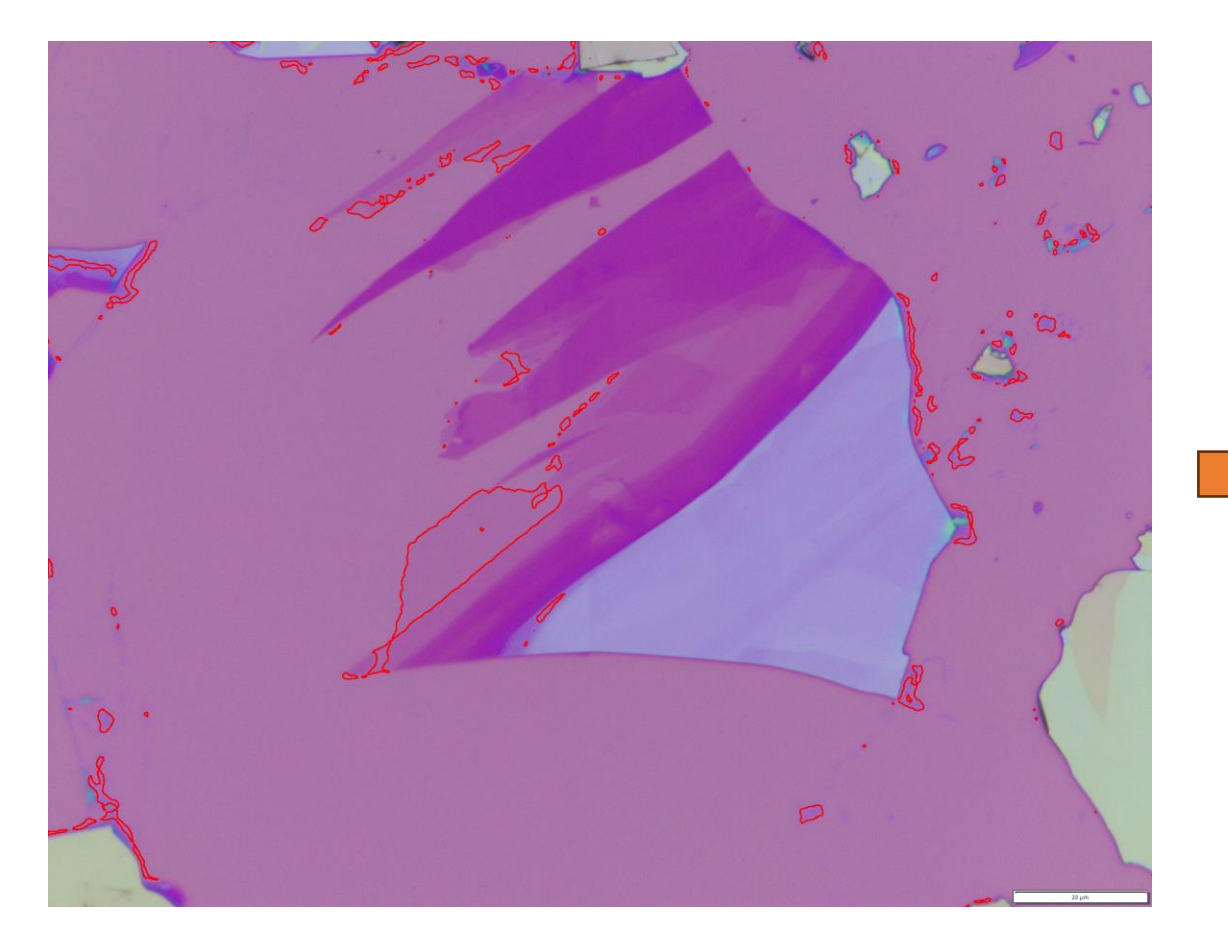

#### Contour Detection, all contours Sorting Contours and

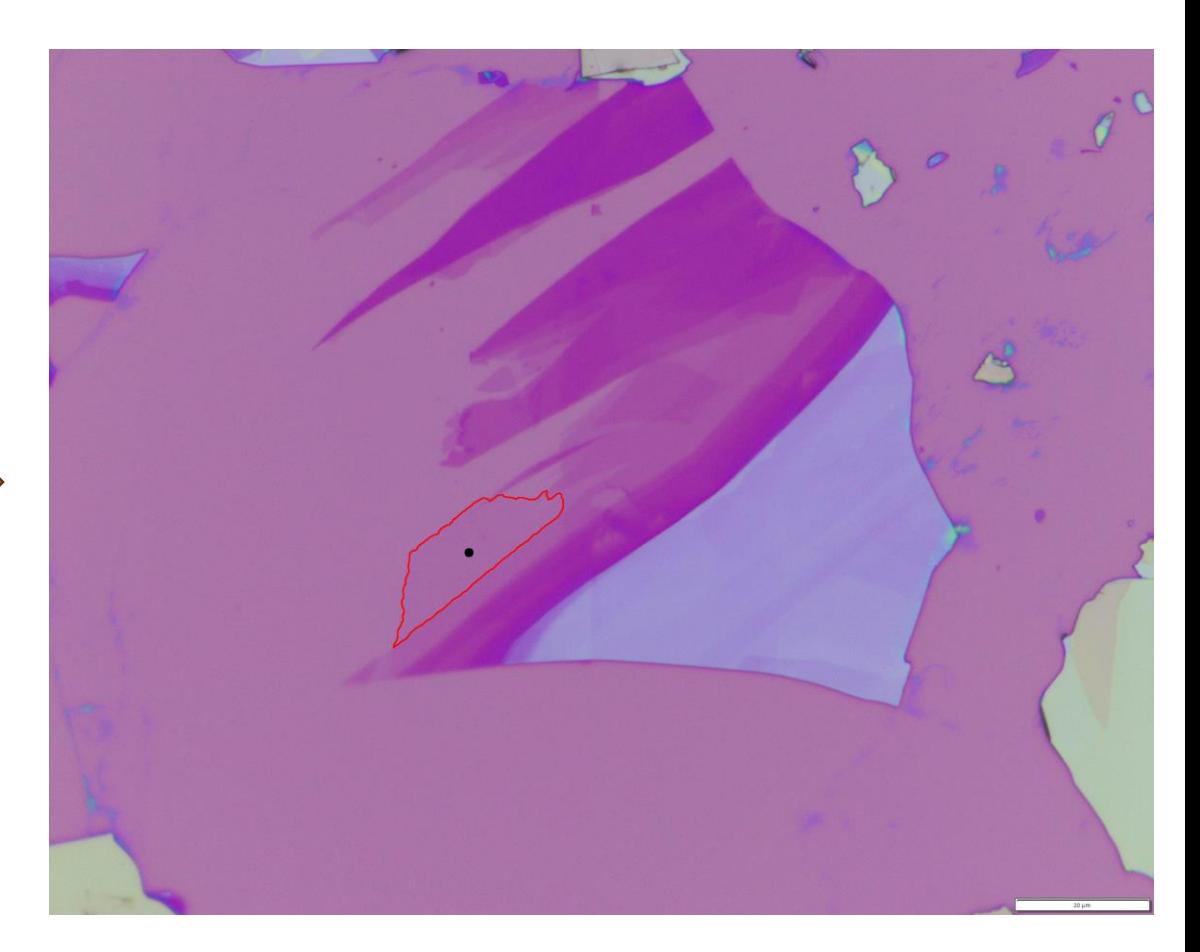

# Finding Centers

## Accomplishments/Future work

- Algorithm was successful in identifying flakes correctly with minimal user input
- To convert code into downloadable app and improving user interface
- To explore ways to automate image collection with generic microscope camera

#### References

- [1] K. S. Novoselov and A. H. Castro Neto, *Two-Dimensional Crystals-Based Heterostructures: Materials with Tailored Properties*, Phys. Scr. **T146**, 014006 (2012).
- [2] H. Li, J. Wu, X. Huang, G. Lu, J. Yang, X. Lu, Q. Xiong, and H. Zhang, *Rapid and Reliable Thickness Identification of Two-Dimensional Nanosheets Using Optical Microscopy*, ACS Nano **7**, 10344 (2013).

- [3] S. Lerner, *AI Failure Example: Widespread across the Enterprise*, <https://www.enterprisedigi.com/artificial-intelligence-machine-learning/articles/ai-failure-example>.
- [4] Son Le, 2020, Physical Measurement Laboratory, NIST

# Binary Thresholding Explained

- Function accepts two values (threshold value, maximum value)
- Checks pixel color
- If color is less than threshold makes pixel color 0
- If color is greater than threshold makes pixel color = to maximum value

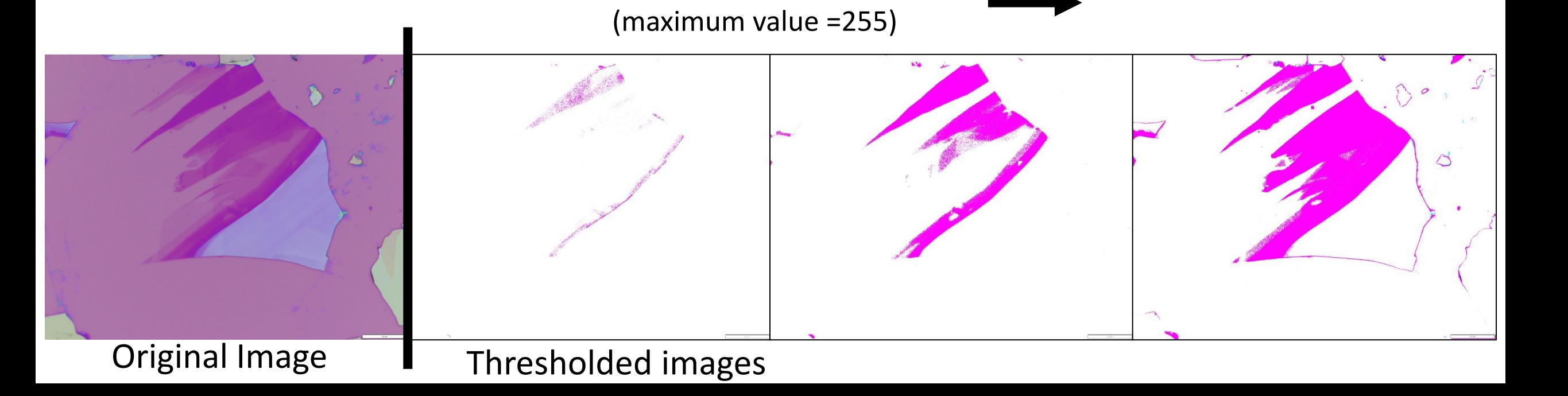

Threshold Value increasing